## Package 'JumpTest'

January 14, 2019

Type Package Title Financial Jump Detection Version 1.1 Date 2019-01-14 Author Kaiqiao Li [aut, cre], Pei Fen Kuan [aut], Kan He [ctb], Lizhou Nie [ctb], Wei Zhu [ctb] Maintainer Kaiqiao Li <kaiqiao.li@stonybrook.edu> Description A fast simulation on stochastic volatility model, with jump tests, pvalues pooling, and FDR adjustments. License MIT + file LICENSE **Imports** Rcpp  $(>= 1.0.0)$ , methods, stats LinkingTo Rcpp, RcppEigen **Depends**  $R$  ( $>= 3.5.0$ ), MASS Suggests knitr, rmarkdown VignetteBuilder knitr RoxygenNote 6.1.1 NeedsCompilation yes Repository CRAN Date/Publication 2019-01-14 20:40:03 UTC

### R topics documented:

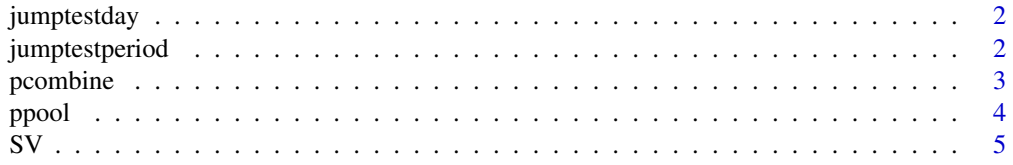

<span id="page-1-0"></span>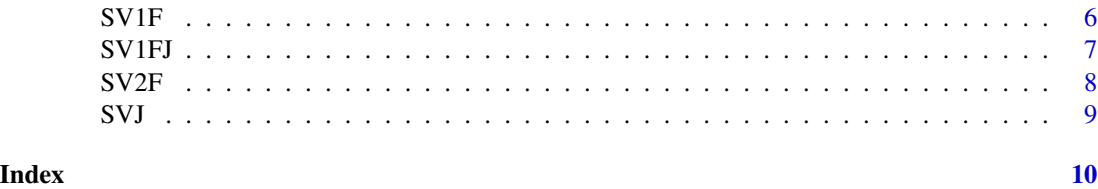

jumptestday *Nonparametric jump test for each interval*

#### Description

perform nonparametric jump test for each given interval (day)

#### Usage

jumptestday(ret, method = "BNS")

#### Arguments

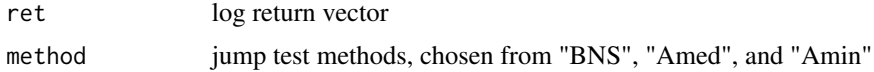

#### Value

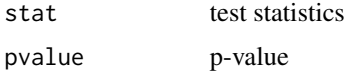

#### Examples

```
orip <- runif(100)
testres <- jumptestday(orip)
ts <- testres@stat
pv <- testres@pvalue
```
jumptestperiod *Nonparametric jump test for a long period*

#### Description

perform nonparametric jump test for many intervals, and saved in vectors

#### Usage

```
jumptestperiod(retmat, method = "BNS")
```
#### <span id="page-2-0"></span>pcombine 3

#### Arguments

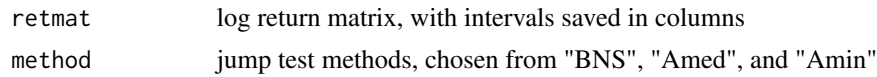

#### Value

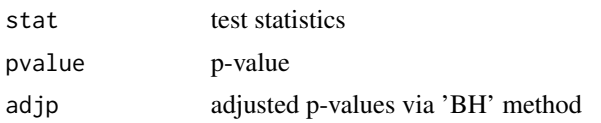

#### References

Barndorff-Nielsen, O. E. and N. Shephard (2006). "Econometrics of testing for jumps in financial economics using bipower variation." Journal of financial Econometrics 4(1): 1-30.

Andersen, T. G., et al. (2012). "Jump-robust volatility estimation using nearest neighbor truncation." Journal of Econometrics 169(1): 75-93.

Dumitru, A.-M. and G. Urga (2012). "Identifying jumps in financial assets: a comparison between nonparametric jump tests." Journal of Business & Economic Statistics 30(2): 242-255.

#### Examples

```
orip <- matrix(runif(3000),1000,3)
testres <- jumptestperiod(orip)
ts <- testres@stat
pv <- testres@pvalue
adjpv <- testres@adjp
```
pcombine *p-values matrix to be pooled*

#### Description

generate p-value matrix with given methods (at least 2)

#### Usage

```
pcombine(retmat, method)
```
#### Arguments

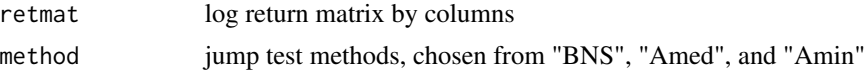

#### Value

a p-values matrix

#### Examples

```
orip <- matrix(runif(3000),1000,3)
pmatrix <- pcombine(orip,c('BNS','Amed','Amin'))
```
ppool *p-values pooling and adjustment*

#### Description

Pooling input p-values and perfrom FDR adjustments

#### Usage

ppool(pmat, method = "SD")

#### Arguments

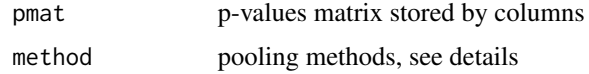

#### Details

for p-values poolings, we provided six methods. "FI" for Fisher's method, "FD" for Fisher's with correlation adjustments, "SI" for Stouffer's method, "SD" for Stouffer's method with correlation adjustments, "MI" for minimum p-value methods, and "MA" for maximum p-value method

#### Value

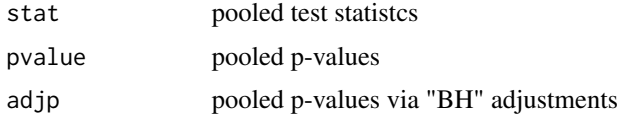

#### References

Benjamini, Y. and Y. Hochberg (1995). "Controlling the false discovery rate: a practical and powerful approach to multiple testing." Journal of the Royal Statistical Society. Series B (Methodological): 289-300.

Chang, L.-C., et al. (2013). "Meta-analysis methods for combining multiple expression profiles: comparisons, statistical characterization and an application guideline." BMC bioinformatics 14(1): 368.

Won, S., et al. (2009). "Choosing an optimal method to combine P-values." Statistics in medicine 28(11): 1537-1553.

Alves, G., & Yu, Y. K. (2014). Accuracy evaluation of the unified P-value from combining correlated P-values. PloS one, 9(3), e91225.

<span id="page-3-0"></span>

#### <span id="page-4-0"></span> $SV$  5

#### Examples

```
orip <- matrix(runif(3000),1000,3)
pvobj <- ppool(orip)
pvalue <- pvobj@pvalue
padjust <- pvobj@adjp
```
#### SV *SV model with one factor simulation*

### Description

Simulate stochastic volatility model (np jump) with given length and other parameters

#### Usage

SV(M, m,  $p0 = 3$ , mu = 0.05,  $v0 = 0$ ,  $b = 0.2$ , alpha = 0.015, sigma =  $0.05$ )

#### Arguments

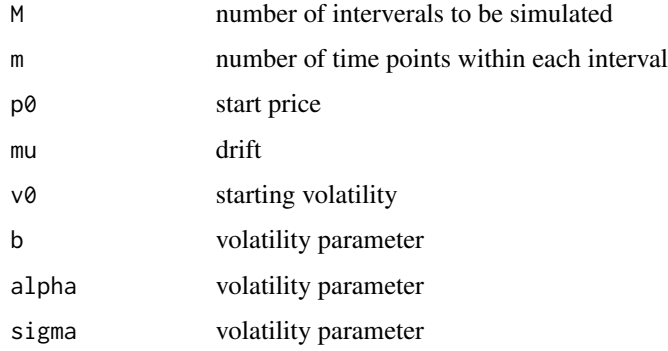

#### Value

simulated time series

#### References

Yen, Y.-M. (2013). "Testing Jumps via False Discovery Rate Control." PloS one 8(4): e58365.

#### Examples

SV(390,1200)

<span id="page-5-0"></span>

### Description

Simulate stochastic volatility with one factor model (no jump) with given length and other parameters

#### Usage

```
SV1F(M, m, p0 = 3, mu = 0.03, v0 = 5, beta0 = 0, beta1 = 0.125,
  alpha = -0.1, cov = -0.62
```
### Arguments

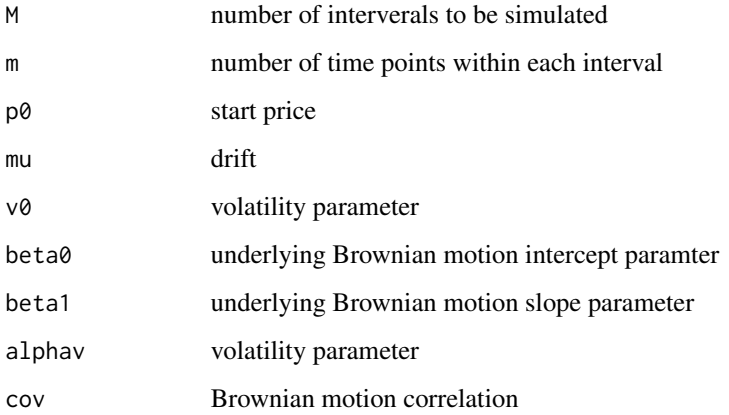

#### Value

simulated time series

#### References

Chernov, M., et al. (2003). "Alternative models for stock price dynamics." Journal of Econometrics 116(1): 225-257.

#### Examples

SV1F(1200,390)

#### <span id="page-6-0"></span>Description

Simulate Stochastic Volitility model with one factor model (including jump) with given length and other parameters

#### Usage

SV1FJ(M, m,  $p0 = 3$ , lam = 0.2, mu = 0.03,  $v0 = 0.5$ , beta0 = 0, beta1 =  $0.125$ , alphav =  $-0.1$ , cov =  $-0.62$ )

#### Arguments

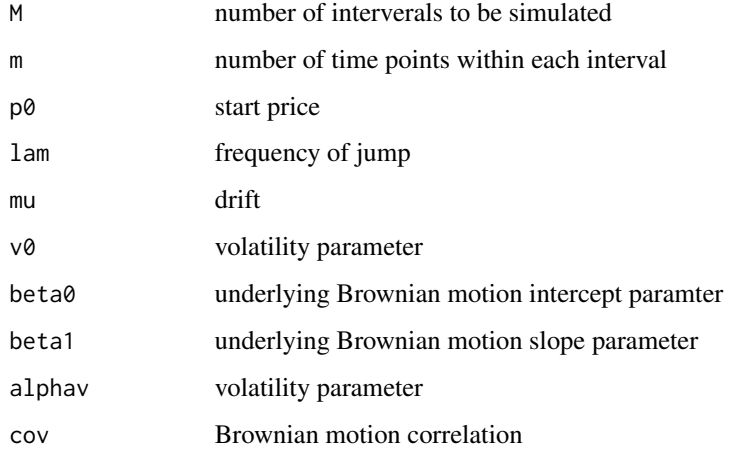

#### Value

simulated time series

#### References

Chernov, M., et al. (2003). "Alternative models for stock price dynamics." Journal of Econometrics 116(1): 225-257.

#### Examples

SV1FJ(1000,390)

#### <span id="page-7-0"></span>SV2F *SV2F model simulation*

#### Description

Simulate Stochastic Volitility model with two factors model (no jump) with given length and other parameters

#### Usage

```
SV2F(M, m, p.0 = 3, mu = 0.03, v.1 = 0.5, v.2 = 0.5,
 beta.0 = -1.2, beta.1 = 0.04, beta.2 = 1.5, alpha.1 = -0.137 *
 exp(-2), alpha.2 = -1.386, beta.v2 = 0.25, r1 = -0.3, r2 = -0.3)
```
#### Arguments

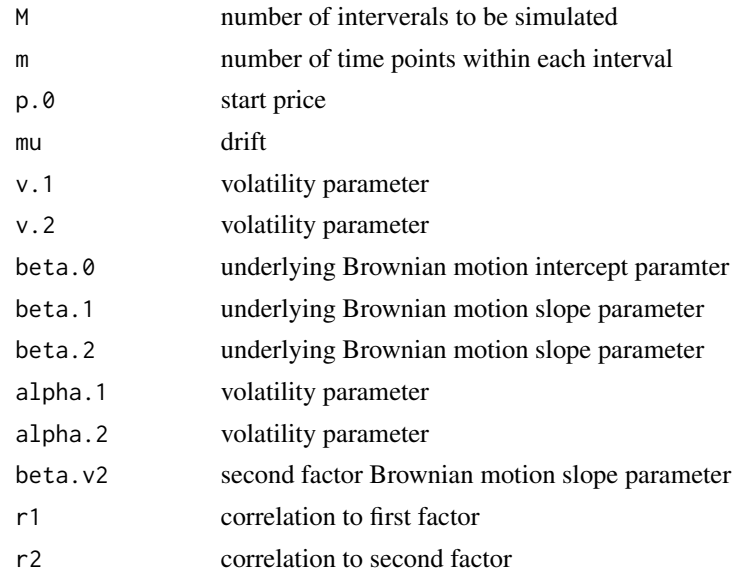

#### Value

simulated time series

#### References

Chernov, M., et al. (2003). "Alternative models for stock price dynamics." Journal of Econometrics 116(1): 225-257.

#### Examples

SV2F(1000,390)

#### <span id="page-8-0"></span>Description

Simulate stochastic volatility model (with jump) with given length and other parameters

#### Usage

SVJ(M, m,  $p0 = 3$ , lambda = 0.2, mu = 0.05,  $v0 = 0$ , b = 0.2,  $alpha = 0.015$ , sigma = 0.05, sigma1 = 1)

#### Arguments

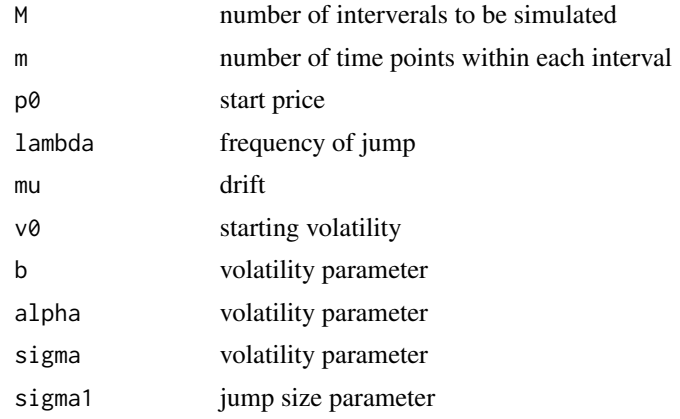

#### Value

simulated time series

#### References

Yen, Y.-M. (2013). "Testing Jumps via False Discovery Rate Control." PloS one 8(4): e58365.

#### Examples

SVJ(390,1200)

# <span id="page-9-0"></span>Index

jumptestday, [2](#page-1-0) jumptestperiod, [2](#page-1-0) pcombine, [3](#page-2-0) ppool, [4](#page-3-0) SV, [5](#page-4-0) SV1F, [6](#page-5-0) SV1FJ, [7](#page-6-0) SV2F,  $\overline{8}$  $\overline{8}$  $\overline{8}$  $SVJ, 9$  $SVJ, 9$